# ArangoDB case for graphs

Alexander Belikov

#### **Outline**

- 1. Introduction
- 2. Arango setup
- 3. Practicalities
- 4. Toy model design: Publications
- 5. Interesting queries

#### **Zooniverse of DBs**

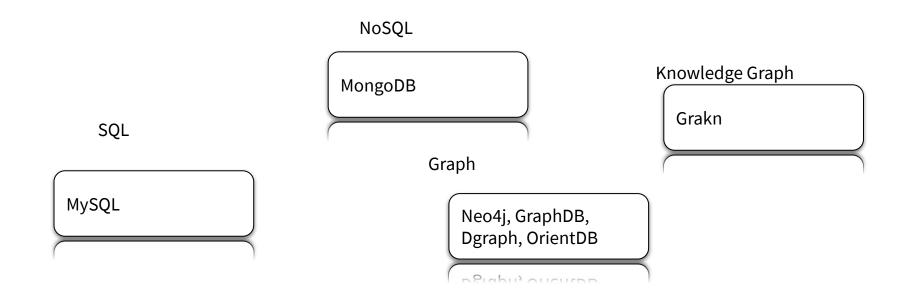

# Advantages of graph representations

1. Flexible representation of relations: 1:n

| Α | В |  |
|---|---|--|
| Α | С |  |
| Α | D |  |
| Α | E |  |
|   |   |  |

- 2. Deep-link traversal.
- 3. Live updates

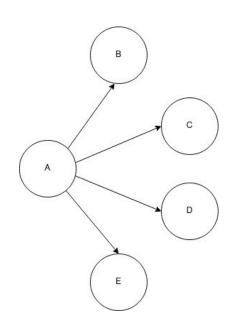

# **Arango: Installation**

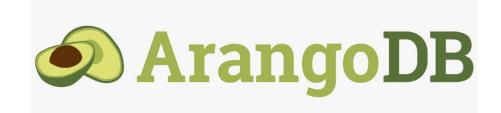

#### https://www.arangodb.com/download-major/ubuntu/

Available for major platforms, docker (through apt store on Deb systems).

Similar to mongodb. Starts as a service, uses js as shell language.

#### **Practicalities**

- pyarango (<u>https://pyarango.readthedocs.io/en/latest/</u>)
- aql (arango query language)
   (https://www.arangodb.com/docs/stable/aql/tutorial.html)

Recipe:

manage db from python; ingest using string aql queries sent from python

## **Document organization**

Similar to Mongo, document is a json object:

```
"_id": "myusers/3456789",
"_key": "3456789",
" rev" : "14253647",
"firstName" : "John",
"lastName" : "Doe",
"address" : {
 "street": "Road To Nowhere 1",
 "city" : "Gotham"
"hobbies" : [
 {"name": "swimming", "howFavorite": 10},
 {"name": "biking", "howFavorite": 6},
 {"name": "programming", "howFavorite": 4}
```

```
_key: in-collection id (can be specified by user (!))
_id: global id
```

## **Collection organization**

General collection.

Vertex collection.

Graph.

Edge collection.

NB: graph namespace limits graph traversal queries.

```
def define_collections(sys_db, graphs, vmap, index_fields_dict, eindex):
    for uv, item in graphs.items():
        u, v = uv
        gname = item["graph_name"]
       logger.info(f'{item["source"]}, {item["target"]}, {gname}')
       if sys_db.has_graph(gname):
            g = sys_db.graph(gname)
            g = sys_db.create_graph(gname)
       ih = create collection_if_absent(sys_db, g, item["source"],
                                         index_fields_dict[u])
       ih = create_collection_if_absent(sys_db, g, item["target"],
                                         index_fields_dict[v])
        = q.create edge definition(
            edge collection=item["edge name"],
            from_vertex_collections=[item["source"]],
            to_vertex_collections=[item["target"]],
   for cname, list_indices in eindex.items():
        for index dict in list indices:
            general_collection = sys_db.collection(vmap[cname])
            ih = general_collection.add_hash_index(
                fields=index_dict["fields"], unique=index_dict["unique"]
```

## Features. Upsert.

UPSERT searchExpression INSERT insertExpression UPDATE updateExpression IN collection options

UPSERT searchExpression INSERT insertExpression REPLACE updateExpression IN collection options

UPSERT { name: 'superuser' }

INSERT { name: 'superuser', logins: 1, dateCreated: DATE\_NOW() }

UPDATE { logins: OLD.logins + 1 } IN users

#### **Architecture concerns**

What should be a field and what should be a collection?

Sometimes it is useful to use blank nodes

Location: {country: France, city: Paris, postal\_code: 75018}

VS

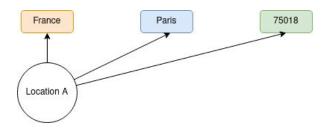

## Queries. Graph traversal

```
LET data = [
    "parent": { "name": "Ned", "surname": "Stark" },
    "child": { "name": "Robb", "surname": "Stark" }
 },{
    "parent": { "name": "Ned", "surname": "Stark" },
   "child": { "name": "Sansa", "surname": "Stark" }
    "parent": { "name": "Ned", "surname": "Stark" }.
    "child": { "name": "Arva". "surname": "Stark" }
    "parent": { "name": "Ned", "surname": "Stark" },
    "child": { "name": "Bran", "surname": "Stark" }
```

```
FOR rel in data
    LET parentId = FIRST(
        FOR c IN Characters
            FILTER c.name == rel.parent.name
            FILTER c.surname == rel.parent.surname
            LIMIT 1
            RETURN c._id
                                                       Robb Stark
    LET childId = FIRST(
        FOR c IN Characters
            FILTER c.name == rel.child.name
            FILTER c.surname == rel.child.surname
            LIMIT 1
            RETURN c. id
    FILTER parentId != null AND childId != null
    INSERT { _from: childId, _to: parentId } INTO ChildOf
    RETURN NEW
```

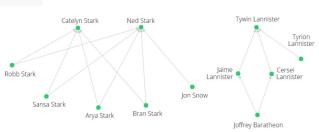

# Queries. Graph traversal

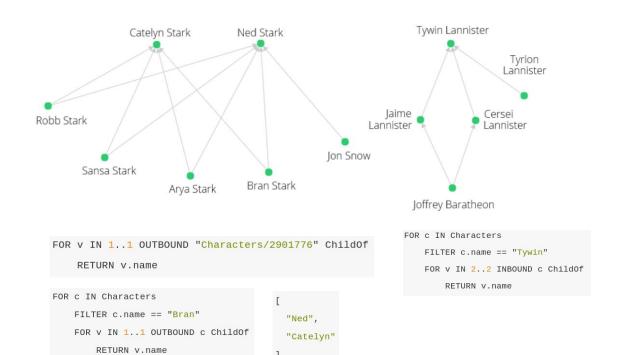

## **Edge definition**

```
FOR rel in data
   LET parentId = FIRST(
        FOR c IN Characters
            FILTER c.name == rel.parent.name
           FILTER c.surname == rel.parent.surname
            I TMTT 1
            RETURN c. id
   LET childId = FIRST(
        FOR c IN Characters
            FILTER c.name == rel.child.name
            FILTER c.surname == rel.child.surname
            LIMIT 1
           RETURN c. id
   FILTER parentId != null AND childId != null
   INSERT { _from: childId, _to: parentId } INTO ChildOf
   RETURN NEW
```

If vertices are completely specified by theirs id - the cost adding edges diminishes greatly! Otherwise ids have to be looked up.

Add attributes to edges: create extra structure, e.g. order.

Toy model: publications

|                     | C        | U          | _            |
|---------------------|----------|------------|--------------|
| wos_id              | position | first_name | last_name    |
| WOS:A1960WC67200013 | 1        | RP         | YAXLEY       |
| WOS:A1960WF21100010 | 1        | N          | DEGROOT      |
| WOS:A1960WF21100010 | 2        | N          | LICHTENSTEIN |
| WOS:A1960WC64900006 | 1        | W          | GANADO       |
| WOS:A1960WC64900006 | 2        | W          | BANNISTER    |
| WOS:A1960WN51500027 | 1        | RD         | HEYDING      |
| WOS:A1960WN51500027 | 2        | GJG        | DESPAULT     |

| A                   | В         | С                                                                                                    | D       | E        | F      | G        | Н                                                                                                    |
|---------------------|-----------|----------------------------------------------------------------------------------------------------|---------|----------|--------|----------|----------------------------------------------------------------------------------------------------|
| wos_id              | issn      | title                                                                                                    | pubyear | pubmonth | pubday | language | source                                                                                                    |
| WOS:A1960WW23400004 |           | ACTION CURATIVE DE LA MOELLE OSSEUSE ISOLOGUE CHEZ DES RATS AYANT RECU UNE DOSE LETHALE DE MYLERAN - LE RAPPORT ENTRE LE NOMBRE DE CELLULES DE MOELLE OSSEUSE TRANSFUSEE ET LA SURVIE | 1960    | 1        | 1      | English  | REVUE FRANCAISE<br>D ETUDES<br>CLINIQUES ET<br>BIOLOGIQUES                                                |
| WOS:A1960WX06700005 |           | PHASE EQUILIBRIA IN SYSTEMS INVOLVING THE RARE-EARTH OXIDES .1. POLYMORPHISM OF THE OXIDES OF THE TRIVALENT RARE-EARTH IONS                                                           | 1960    | 1        | 1      | English  | JOURNAL OF<br>RESEARCH OF THE<br>NATIONAL BUREAU<br>OF STANDARDS<br>SECTION<br>A-PHYSICS AND<br>CHEMISTRY |
| WOS:A1960WH66500016 | 0034-6861 | ON TURBULENT MAGNETO-FLUID<br>DYNAMIC BOUNDARY LAYERS                                                                                                    | 1960    | 1        | 1      | English  | REVIEWS OF<br>MODERN PHYSICS                                                                              |
| WOS:A1960WC10700049 | 0031-899X | PHOTONEUTRON CROSS SECTIONS OF COBALT AND MANGANESE                                                                                                    | 1960    | 1        | 1      | English  | PHYSICAL REVIEW                                                                                           |
| WOS:A1960WA25800097 | 0264-6021 | ASSAY PROCEDURE FOR A<br>SUCCINATE-NEOTETRAZOLIUM-REDUCTA<br>SE SYSTEM                                                                                                    | 1960    | 1        | 1      | English  | BIOCHEMICAL<br>JOURNAL                                                                                    |
| WOS:A1960WF22000004 | 0006-3002 | POTATO PHOSPHORYLASE .2. PHOSPHATE AND SULFHYDRYL GROUPS                                                                                                    | 1960    | 1        | 1      | English  | BIOCHIMICA ET<br>BIOPHYSICA ACTA                                                                          |

| В                   | U                     |
|---------------------|-----------------------|
| WOS:000203003600001 | 357964900087          |
| WOS:000203003600001 | WOS:000202966700005   |
| WOS:000203003600001 | WOS:000203003600001.7 |
| WOS:000203003600001 | WOS:A1953UB69200061   |

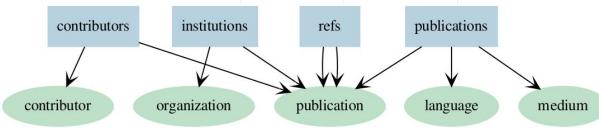

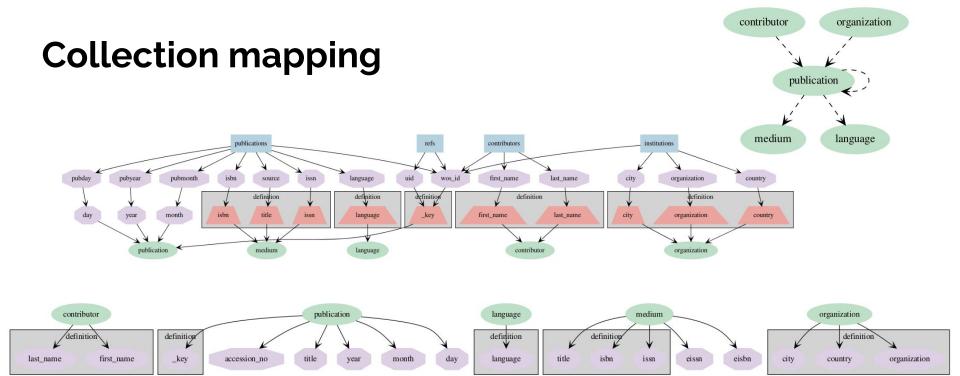

#### Queries

Q1: the most popular journals by number of publications for 1978.

Q2: 1000 most popular words (minus stop words) from all available titles.

Q3: authors who changed their country more than twice.

Q4: for publication p compute the ratio of number of second order neighbors to first order neighbors in the directed network of citations.

Q5: count the number of times publications from journal *J* published in 1978 cite publications in journal *J'* published in period [1973, 1978).

Q6: given a subset of publications, compute the cardinality of the power set defined as papers cited by p, papers that are cited by papers cited by p etc of order 5.

## **Query 5**

Known at EigenFactor ™ (<u>http://www.eigenfactor.org</u>)

A cousin of Google PageRank.

$$M_{ij} = \frac{Z_{ij}}{\sum_k Z_{kj}}$$
  $\mathbf{P} = \alpha \mathbf{M} + (1 - \alpha) \mathbf{A},$ 

make it irreducible and aperiodic. Then there is a unique stationary distributions, given

by the eigenvector of unity.

#### **Query results**

Arango vs SQL

16 Gb vs 128 Gb

Q1: return the most popular journals by number of publications for 1978.

Q2: return 1000 most popular words (minus stop words) from all available titles.

Q3: return the authors who changed their country more than twice.

Q4: for publication p compute the ratio of number of second order neighbors to first order neighbors in the directed network of citations.

Q5: count the number of times publications from journal j published in 1978 cite publications in journal j' published in period [1973, 1978).

Q6: given a subset of publications, compute the cardinality of the power set defined as papers cited by p, papers that are cited by papers cited by p etc of order 5. As the subset of publications we take 100 publication from query 4 with the highest ratio.

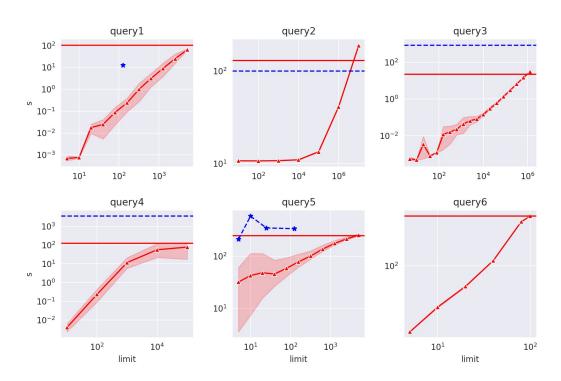

#### Bonus: full WoS schema

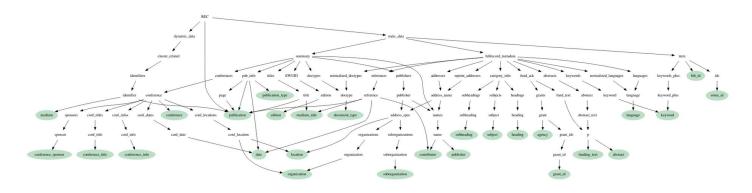

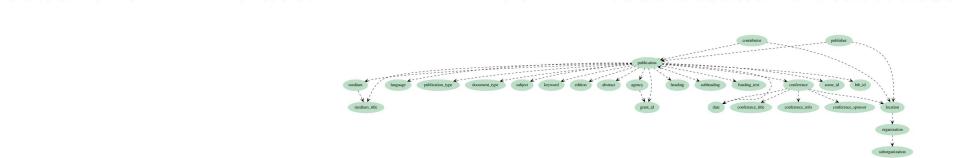